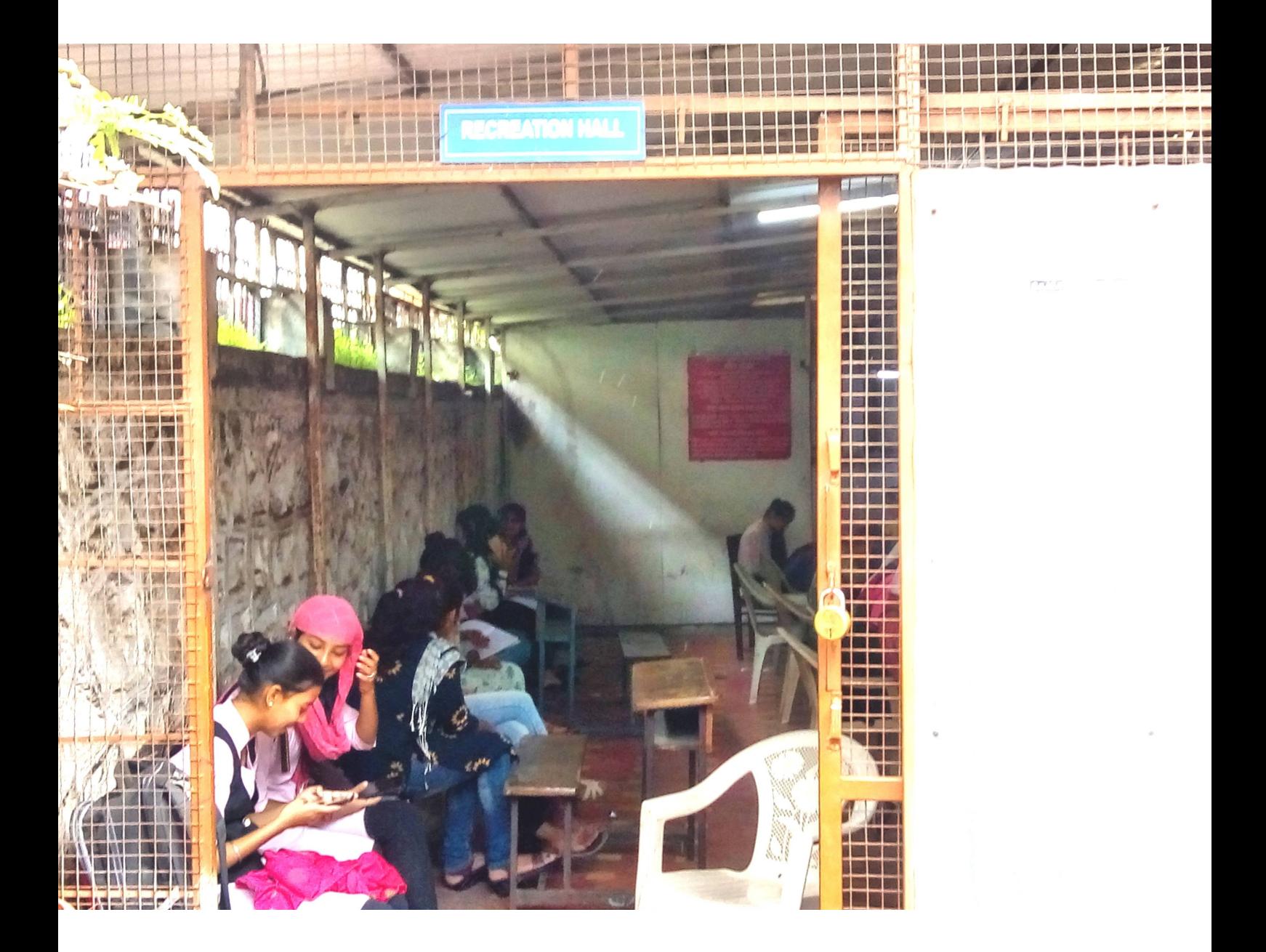

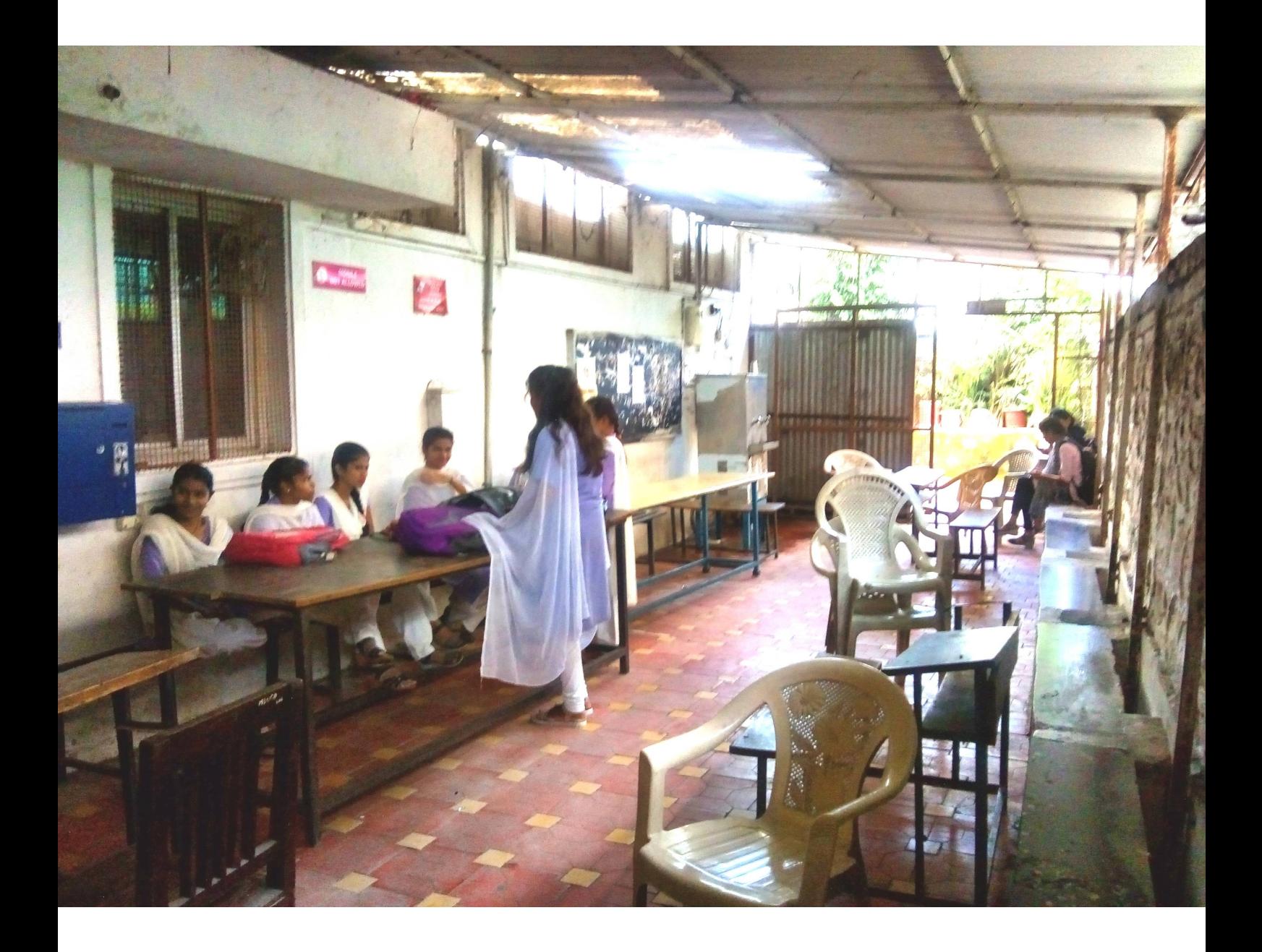

Shiri Swami Vivekanand Shikehan Sanethars Lal Bahadur Shaster College of Arts, Science and Commerce, Satara.

## INTERNAL COMPLAINT COMMITTEE मौन तोडा

कामाच्या ठिकाणी होणारी लॅमिक छळवणूक नॉट्सा लैंगिक छळ म्हणजे काय?

लैंगिक छळामध्ये खालीलपैकी एक किंवा अनेक अस्वागतार्ह वर्तणुकीचा समावेश होतो. (प्रत्यक्ष किंवा अप्रत्यक्ष) जसे की, नकोसा वाटणारा शारिरीक स्पर्श, लॅगिक शरबाजी, अश्लील चित्रे दाखविणे, कोणत्याही प्रकारवी शारिरीक, शाब्दिक, अशाब्दिक अस्वागतार्ह वर्तणुक

## कोण तक्रार दाखल करू शकतो?

कोणताही विद्यार्थी, शिक्षक- शिक्षकेत्तर कर्मचारी व इतर सेवा पुरवणारे है कोणत्याही विद्यार्थी, शिक्षक- शिक्षकेतर कर्मचारी व इतर सेवा पुरवणा यांच्या विरोधात तक्रार दाखल करू शकतात.

## आपण तक्रार कशी दाखल करू शकतो ?

महिलेने तक्रार, घटना घडल्यापासून ३ महिन्यांच्या आत लेखी स्वरूपात देणे आवश्यव आहे. शारिरीक किंवा मानसिक अक्षमतेमुळे पिडीत महिला दिलेल्या कालावधीत तक्रा दाखल करू शकण्यास अक्षम असेल तर ती तीन महिन्यानंतर ही तकार दाखल करू शकते तपासणी ९० दिवसांमध्ये पूर्ण होणे आवश्यक आहे.

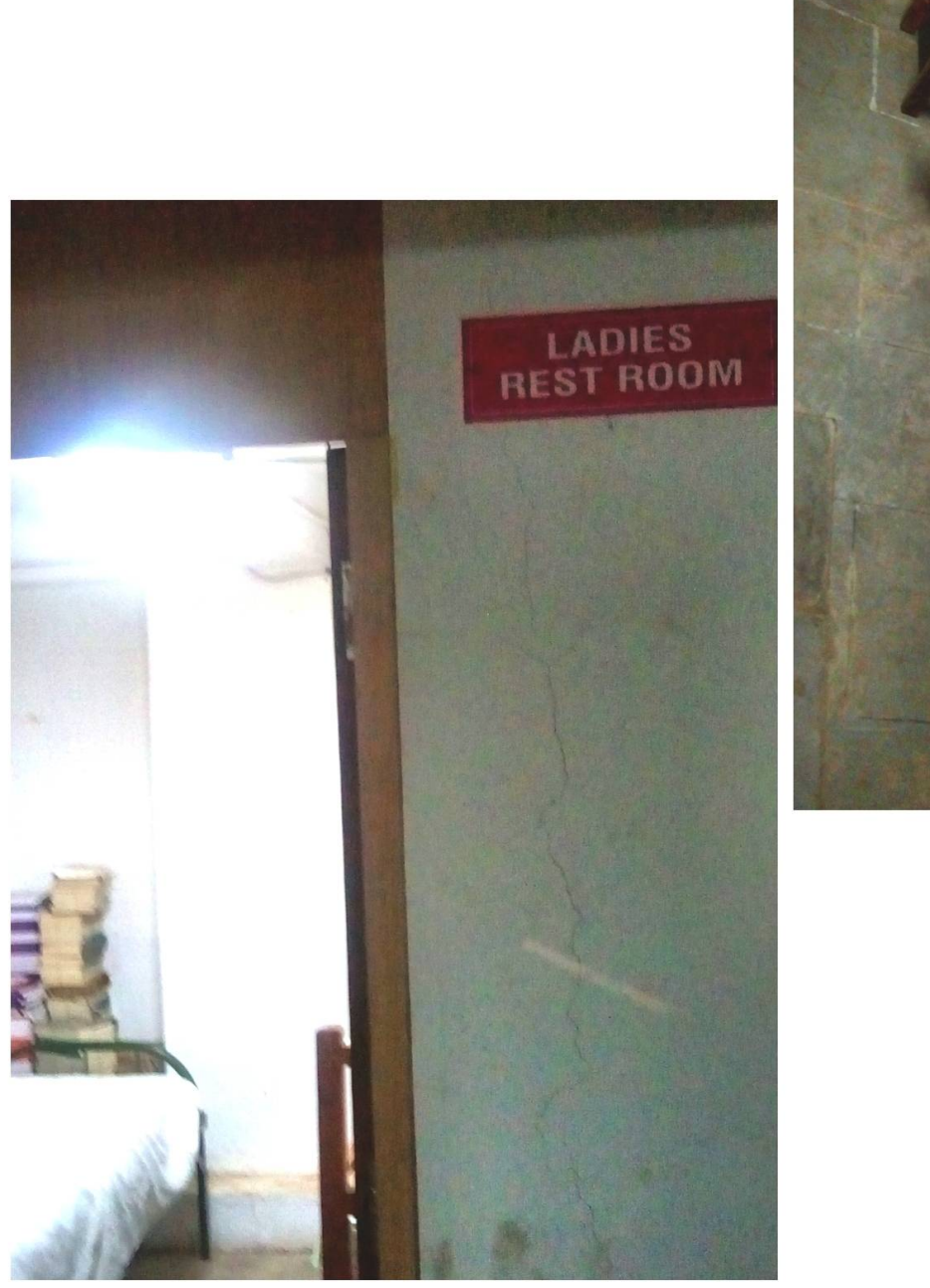

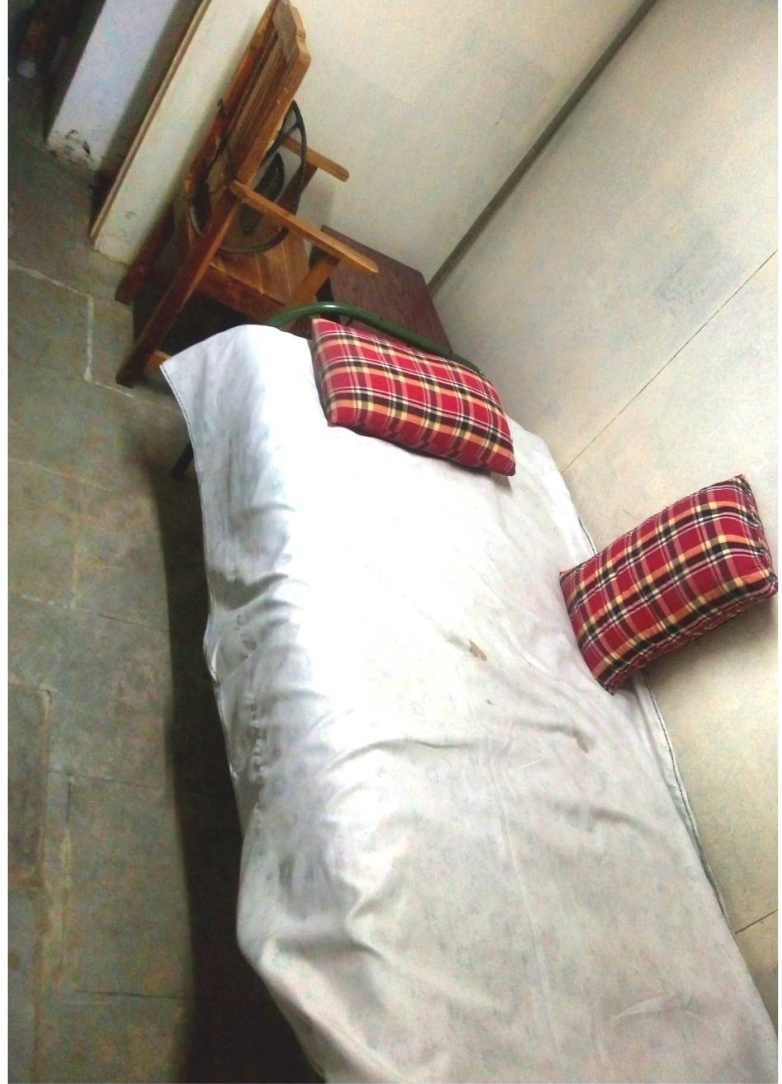

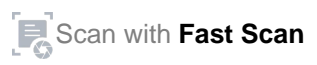

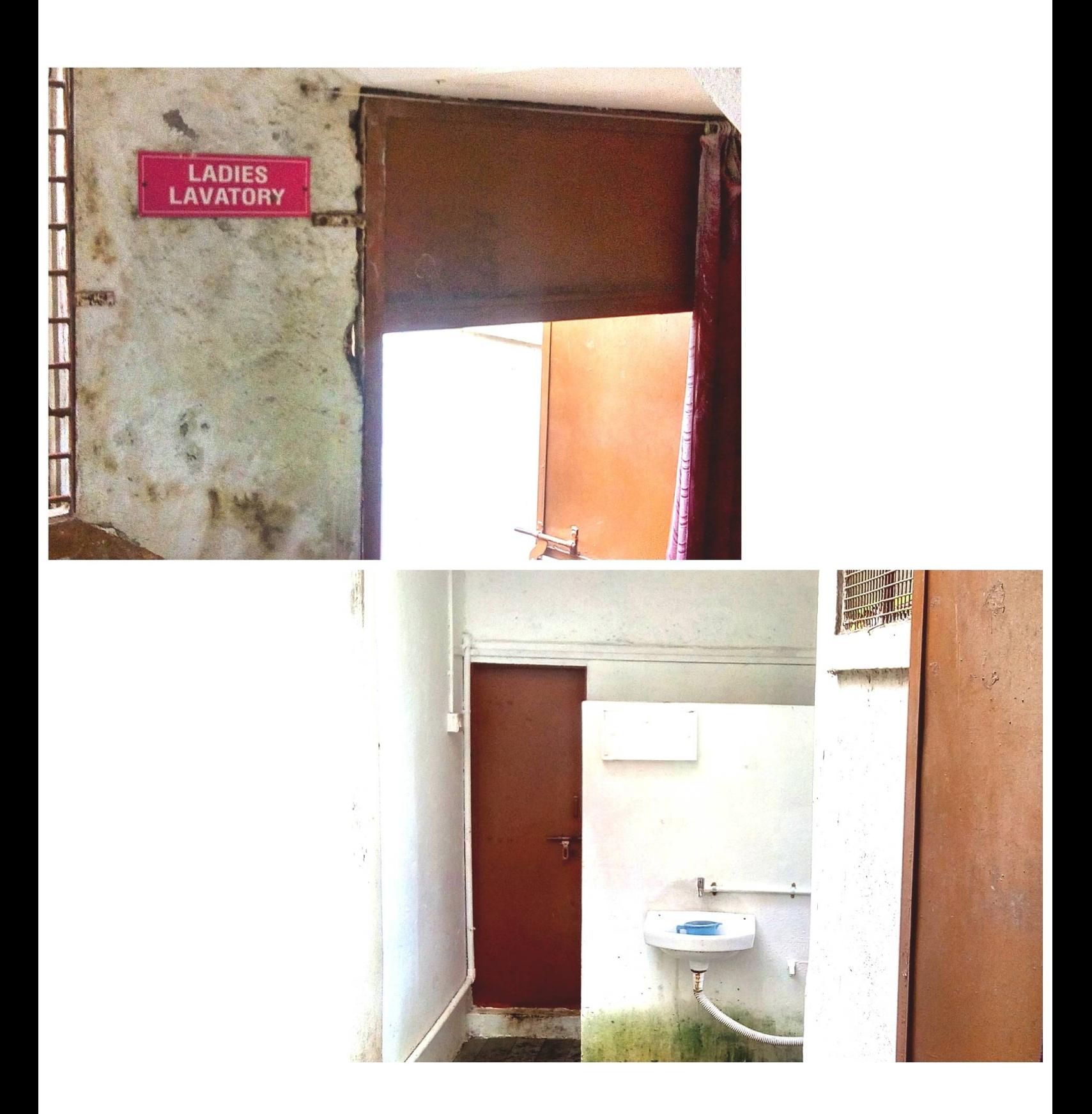

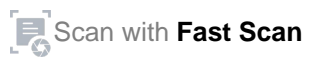

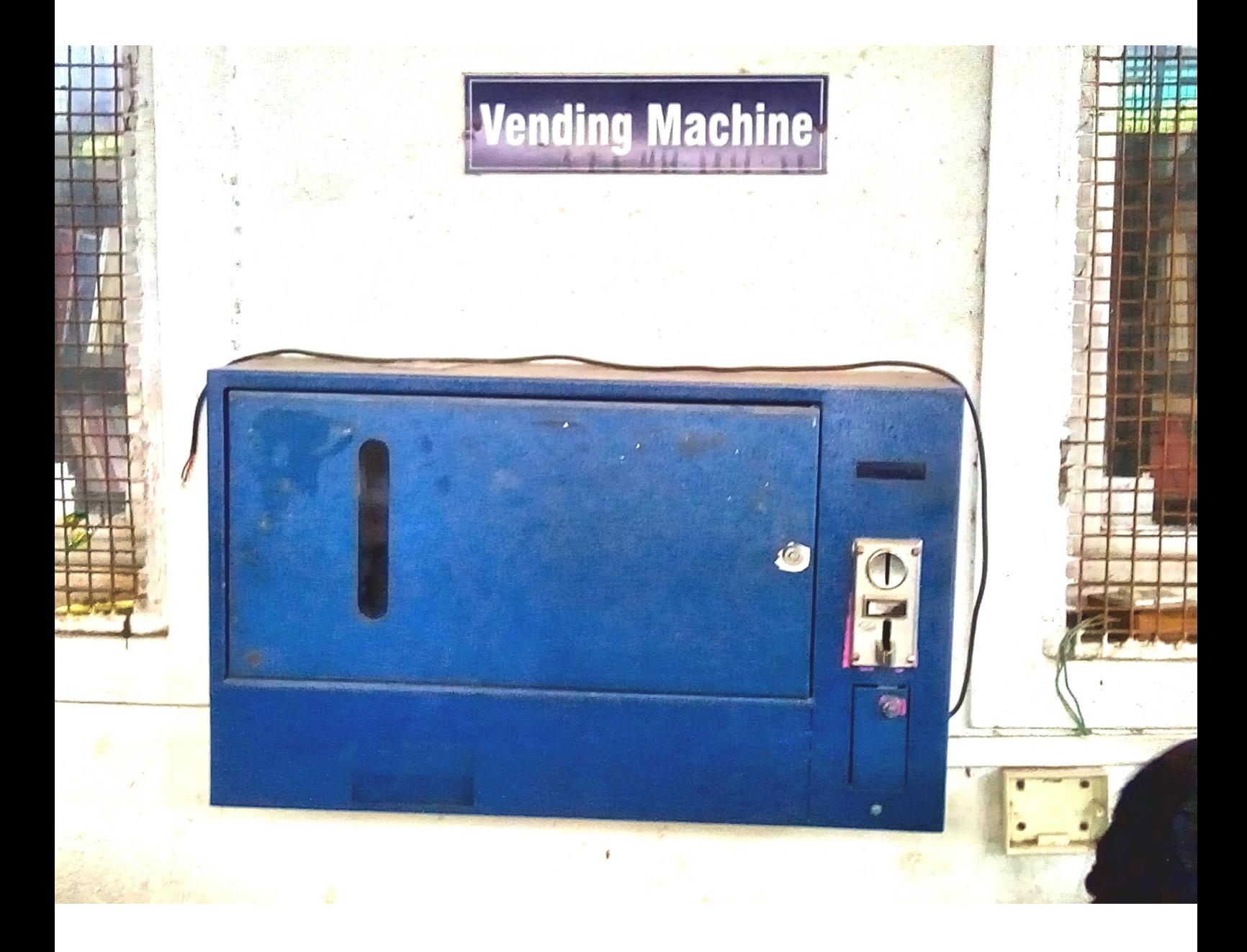

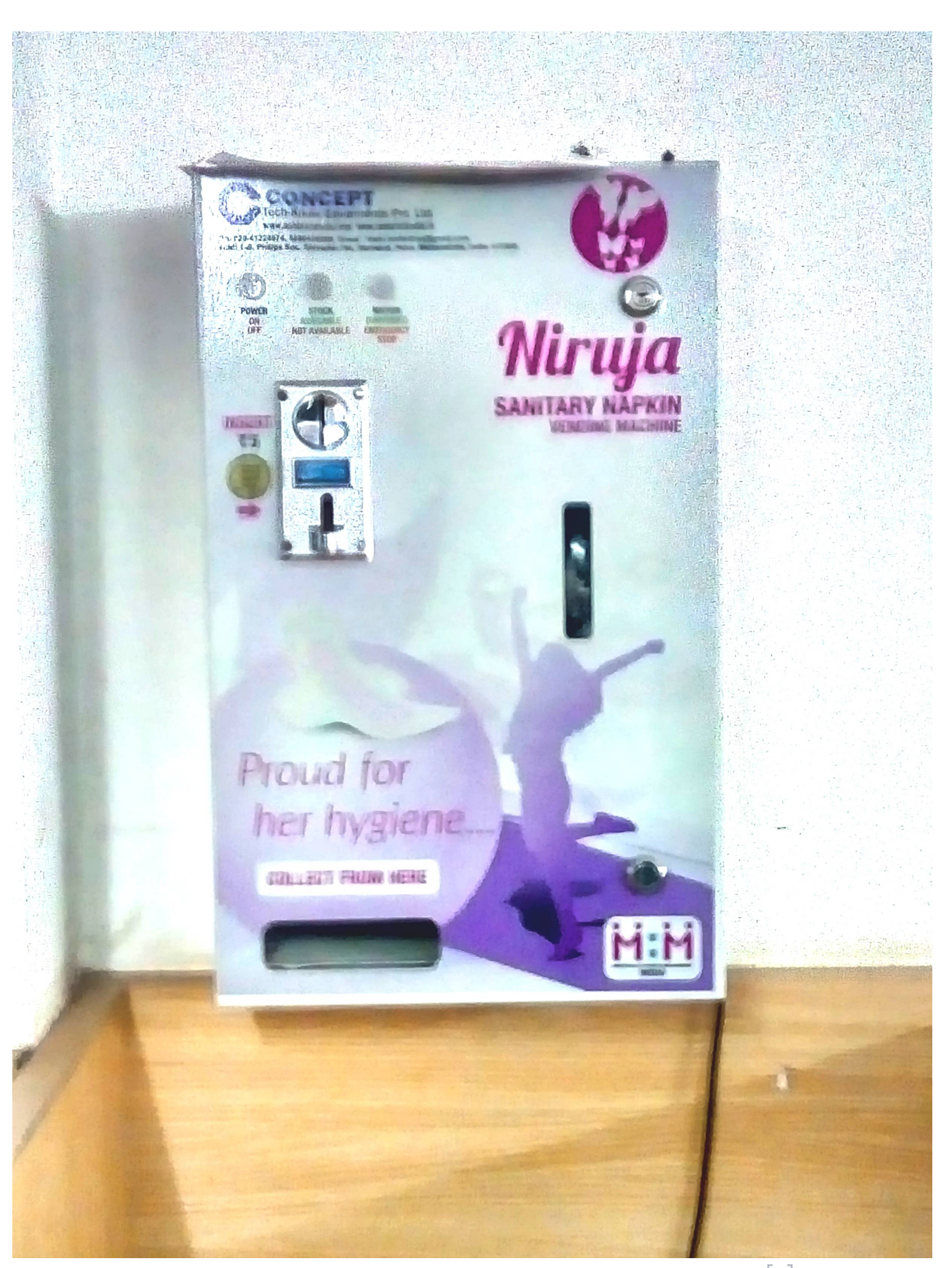

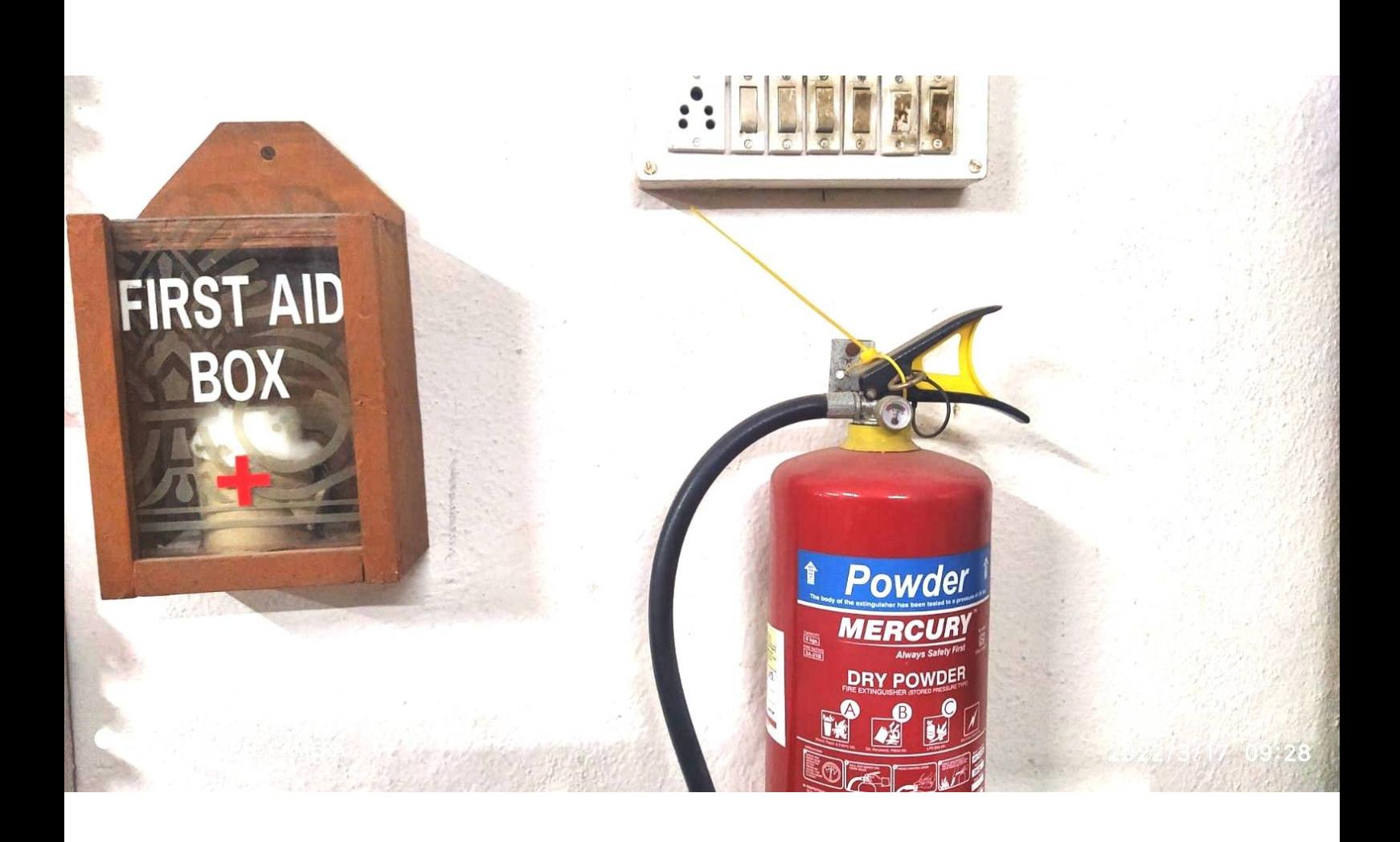

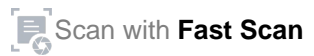